# APLIKASI KLASIFIKASI DOKUMEN MENGGUNAKAN METODA NAÏVE BAYSIAN

## Marvin Chandra Wijaya), Semuil Tjiharjadi2)

1,2)Jurusan Sistem Komputer, Universitas Kristen Maranatha Bandung Jl. Suria Sumantri 65, Bandung 022 - 2012186 e-mail : marvinchw@gmail.com

#### Abstrak

Suatu makalah yang diterima atau didapatkan oleh sebuah institusi atau perorangan melalui berbagai sumber merupakan makalah dengan berbagai macam klasifikasi. Misalnya suatu perpustakaan perlu memilah-milah dokumen atau makalah yang diterima ke dalam berbagai kategori. Sebagai contoh suatu makalah dapat merupakan salah satu dari kateogri berikut : Komputer, Elektro / elektronika, Teknik Sipil, Teknik Industri, Ekonomi dan kedokteran.

Banyak metode yang dapat digunakan untuk melakukan proses klasifikasi terhadap data, salah satu yang akan digunakan adalah dengan menggunakan metode Naïve Bayessian. Dengan menggunakan metoda ini perlu adanya pembelajaran terlebih dahulu sebelum program dapat digunakan untuk melakukan klasifikasi dokumen / makalah. Pertama-tama program diberi sejumlah input berupa data dokumen / makalah yang sudah diklasifikasikan terlebih dahulu. Setelah cukup banyak data makalah / dokumen untuk setiap kategorinya, maka program sudah siap digunakan untuk melakukan klasifikasi dokumen.

Keyword : Klasifikasi Dokumne, Naïve Baysian

#### 1. PENDAHULUAN

Pada saat ini sudah banyak sekali dokumen-dokumen yang dipublish di internet atau pun menggunakan berbagai media lainnya. Orang-orang atau instusi seperti perpustakaan yang membutuhkan dokumen dapat mencari dokumen tersebut dari mana saja. Setelah dicari dokumen-dokumen tersebut, maka dokumen tersebut perlu dipilah-pilah (diklasifikasikan) agar lebih teroganisir dengan baik penyimpan dokumen tersebut.

#### 2. TINJAUAN PUSTAKA

## 2.1 Algoritma Naive Bayesian

Pemrograman Klasifikasi dokumen yang dipakai untuk mengkategorisasikan dokumen ini menggunakan algoritma yang disebut naive Bayesian. Naive disini bermakna bahwa untuk setiap bahasa, kata-kata yang muncul dianggap bermakna tunggal.

# 2.2 Rumus Bayes

Dasar dari teorema naive Bayesian yang dipakai dalam pemrograman adalah rumus Bayes:

 $P(A | B) = (P(B | A) * P(A)) / P(B)$ 

Peluang kejadian A sebagai B ditentukan dari peluang B saat A, peluang A, dan peluang B. Pada pengaplikasiannya nanti rumus ini berubah menjadi :

 $P(Ci | D) = (P(D | Ci) * P(Ci)) / P(D)$ Dimana pada rumus ini:

• P ( Ci | D ) adalah peluang dokumen D pada kategori Ci.

- P ( D | Ci ) adalah peluang pada kategori Ci, kata pada dokumen D muncul pada kategori tersebut.
- P ( Ci ) adalah peluang dari kategori yang diberikan, dibandingkan dengan kategori-kategori lainnya yang dianalisa.
- P ( $D$ ) adalah peluang dari dokumen tersebut secara spesifik. Pada pengembangannya, P ( $D$ ) dapat dihilangkan karena nilainya tetap, sehingga saat dibandingkan dengan tiap kategori, nilai ini dapat dihapus.

# 2.3 Pengaplikasian Naive Bayesian

Pada pengaplikasiannya didalam program, rumus akan berubah menjadi:

- $P(Komputer | D) = (P(D | Komputer) * P(Komputer))$
- $P(Elektro | D) = (P(D) Elektro) * P(Elektro) )$
- $P$  (Teknik Industri | D ) = ( $P$  ( D | Teknik Industri ) \* P (Teknik Industri ))

 $P$  (Teknik Sipil | D ) = ( $P$  ( D | Teknik Sipil ) \* P (Teknik Sipil ) )  $P(Ekonomi | D) = (P(D | Ekonomi ) * P(Ekonomi ) )$  $P(Kedokteran | D) = (P(D | Kedokteran) * P(Kedokteran))$ 

Dapat dilihat seperti pada keterangan P (D), nilai peluang dokumen secara spesifik dianggap sama sehingga dihilangkan terlebih dahulu dari awal pemrograman agar program berjalan lebih efisien. Dengan melihat rumusan di atas, ini berarti bahwa peluang dokumen D pada Komputer, Elektro / elektronika, Teknik Sipil, Teknik Industri, Ekonomi dan kedokteran adalah peluang pada kategori Komputer, Elektro / elektronika, Teknik Sipil, Teknik Industri, Ekonomi dan kedokteran, kata pada dokumen D muncul pada kategori tersebut dikalikan dengan peluang kategori Komputer, Elektro / elektronika, Teknik Sipil, Teknik Industri, Ekonomi dan kedokteran tersebut. Setelah ini didapatkan, hasilnya dijumlahkan untuk tiap kata yang terdapat pada dokumen (untuk masing-masing peluang, Komputer, Elektro / elektronika, Teknik Sipil, Teknik Industri, Ekonomi dan kedokteran). Sehingga akhirnya diperoleh enam buah nilai, peluang dokumen D sebagai Komputer, Elektro / elektronika, Teknik Sipil, Teknik Industri, Ekonomi dan kedokteran. Diakhir program, keenam nilai ini dibandingkan. Nilai peluang yang lebih tinggi menandakan dokumen D tersebut sebagai kategori tersebut.

## 3. METODE PENELITIAN

Program ini terbagi menjadi lima bagian blok diagram alir. Menu utama yang dapat memanggil *subprogram* Learning dan Check, dimana learning proses adalah bagian input awal sebagai pembelajaran database dan check adalah bagian pengklasifikasian dokumen nantinya. Bagian *Input database (learning*) akan terbagi dalam enam buah diagram alir, masing-masing untuk tiap database. Berikut adalah diagram alir yang dipakai dalam pembuatan program

Gambar dibawah adalah flowchart untuk Menu utama program.

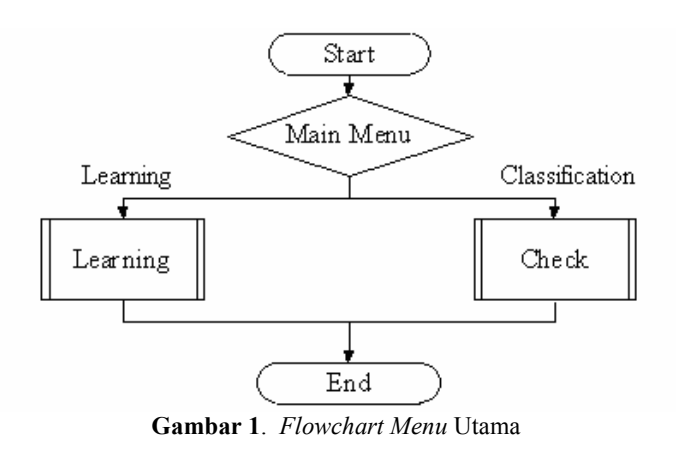

#### 4. HASIL DAN PEMBAHASAN

Langkah yang pertama adalah dengan memasukkan terlebih dahulu data untuk pemebelajaran, masingmasing diberi input 5 buah dokumen (Komputer, Teknik Elektro, Teknik Sipil, Teknik Industri, Ekonomi dan Kedokteran).

Pada studi kasus dipergunakan masing-masing 5 buah dokumen lain yang berbeda (Komputer, Teknik Elektro, Teknik Sipil, Teknik Industri, Ekonomi dan Kedokteran).

| <b>Dokumen</b>       | Hasil Pengklasifikasian | Nilai kebenaran |
|----------------------|-------------------------|-----------------|
| Komputer 1           | Komputer                | Benar           |
| Komputer 2           | Teknik Elektro          | Salah           |
| Komputer 3           | Komputer                | Benar           |
| Komputer 4           | Komputer                | Benar           |
| Komputer 5           | Teknik Elektro          | Salah           |
| Teknik Elektro 1     | Teknik Elektro          | Benar           |
| Teknik Elektro 2     | Teknik Elektro          | Benar           |
| Teknik Elektro 3     | Teknik Elektro          | Benar           |
| Teknik Elektro 4     | Komputer                | Salah           |
| Teknik Elektro 5     | Teknik Elektro          | Benar           |
| Teknik Sipil 1       | Teknik Sipil            | Benar           |
| Teknik Sipil 2       | Teknik Sipil            | Benar           |
| Teknik Sipil 3       | Teknik Sipil            | Benar           |
| Teknik Sipil 4       | Teknik Sipil            | Benar           |
| Teknik Sipil 5       | Teknik Industri         | Salah           |
| Teknik Industri 1    | Teknik Industri         | Benar           |
| Teknik Industri 2    | Teknik Industri         | Benar           |
| Teknik Industri 3    | Teknik Sipil            | Salah           |
| Teknik Industri 4    | Teknik Industri         | Benar           |
| Teknik Industri 5    | Teknik Industri         | Benar           |
| Ekonomi 1            | Ekonomi                 | Benar           |
| Ekonomi <sub>2</sub> | Ekonomi                 | Benar           |
| Ekonomi <sub>3</sub> | Ekonomi                 | Benar           |
| Ekonomi 4            | Ekonomi                 | Benar           |
| Ekonomi 5            | Ekonomi                 | Benar           |
| Kedokteran 1         | Kedokteran              | Benar           |
| Kedokteran 2         | Kedokteran              | Benar           |
| Kedokteran 3         | Kedokteran              | Benar           |
| Kedokteran 4         | Kedokteran              | Benar           |
| Kedokteran 5         | Kedokteran              | Benar           |

Tabel 1. Studi Kasus Pertama

Dari 30 data yang diujikan ada 5 yang salah. Persentase kesalahannya adalah

 5 Kesalahan =  $\frac{X 100\% = 16,67\%}{X}$ 30

Kemudian dilakukan penambahan database dengan melakukan penambahan pembelajaran yaitu dengan menambahkan 5 buah dokumen (Komputer, Teknik Elektro, Teknik Sipil, Teknik Industri, Ekonomi dan Kedokteran).

Pada studi kasus kedua dipergunakan masing-masing 5 buah dokumen yang tadi diujikan pada studi kasus yang pertama (Komputer, Teknik Elektro, Teknik Sipil, Teknik Industri, Ekonomi dan Kedokteran).

| <b>Dokumen</b>       | Hasil Pengklasifikasian | Nilai kebenaran |
|----------------------|-------------------------|-----------------|
| Komputer 1           | Komputer                | Benar           |
| Komputer 2           | Komputer                | Benar           |
| Komputer 3           | Komputer                | Benar           |
| Komputer 4           | Komputer                | Benar           |
| Komputer 5           | Teknik Elektro          | Salah           |
| Teknik Elektro 1     | Teknik Elektro          | Benar           |
| Teknik Elektro 2     | Teknik Elektro          | Benar           |
| Teknik Elektro 3     | Teknik Elektro          | Benar           |
| Teknik Elektro 4     | Teknik Elektro          | Benar           |
| Teknik Elektro 5     | Teknik Elektro          | Benar           |
| Teknik Sipil 1       | Teknik Sipil            | Benar           |
| Teknik Sipil 2       | Teknik Sipil            | Benar           |
| Teknik Sipil 3       | Teknik Sipil            | Benar           |
| Teknik Sipil 4       | Teknik Sipil            | Benar           |
| Teknik Sipil 5       | Teknik Sipil            | Benar           |
| Teknik Industri 1    | Teknik Industri         | Benar           |
| Teknik Industri 2    | Teknik Industri         | Benar           |
| Teknik Industri 3    | Teknik Industri         | Benar           |
| Teknik Industri 4    | Teknik Industri         | Benar           |
| Teknik Industri 5    | Teknik Industri         | Benar           |
| Ekonomi 1            | Ekonomi                 | Benar           |
| Ekonomi 2            | Ekonomi                 | Benar           |
| Ekonomi <sub>3</sub> | Ekonomi                 | Benar           |
| Ekonomi 4            | Ekonomi                 | Benar           |
| Ekonomi 5            | Ekonomi                 | Benar           |
| Kedokteran 1         | Kedokteran              | Benar           |
| Kedokteran 2         | Kedokteran              | Benar           |
| Kedokteran 3         | Kedokteran              | Benar           |
| Kedokteran 4         | Kedokteran              | Benar           |
| Kedokteran 5         | Kedokteran              | Benar           |

Tabel 2. Studi Kasus Pertama

Dari 30 data yang diujikan ada 1 yang salah. Persentase kesalahannya adalah

 1 Kesalahan =  $\frac{X 100\%}{50} = 3.3\%$ 30

#### 5. KESIMPULAN

Berikut ini adalah kesimpulan yang diperoleh dari hasil percobaan :

- 1. Program untuk mengidentifikasi sebuah dokumen, sehingga dapat terklasifikasi sebagai dokumen komputer, elektro, teknik sipil, teknik industri, ekonomi atau kedokteran telah berhasil dibuat.
- 2. Tingkat keberhasilan dari program klasifikasi dokumen ini dipengaruhi berdasarkan banyaknya jenis dan variasi kata pada keenam database, serta jumlah kata yang sama pada keenam database.
- 3. Pada dokumen Komputer dan Teknik Elektro masih ada sedikit kesalahan, dikarenakan cukup banyak kata-kata yang sama digunakan pada kedua bidang ilmu tersebut.

# 6. DAFTAR PUSTAKA

- 1. Graham, John-Cumming; 2005; Build Your Own Naïve Bayesian Spam Filter; The Spammers' Compendium.
- 2. Halvorson, Michael; 2000; Step by Step Microsoft Visual Basic 6.0 prof.; Alih Bahasa : Adi Kurniadi, PT. Elex Media Komputindo, Jakarta.
- 3. Pamungkas; 2002; Tip & Trik Microsoft Visual Basic 6.0; cetakan keempat, PT. Elex Media Komputindo, Jakarta.
- 4. Sulaiman, Agus; 2007; Koneksi Database Dengan ADODC; Jakarta.
- 5. http://www.jgc.org, 5 Maret 2007.